# IFT 1010 - Programmation 1

# Objets 3

#### Sébastien Roy & François Duranleau

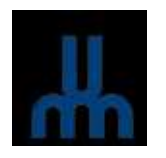

Département d'informatique et de recherche opérationelle Université de Montréal hiver 2003

### Au programme

[Tasso : 7,8] et [Niño : 2.3-5]

- Protection : public  $vs$  private
- Contexte d'appel et le mot-clé this
- Multiples constructeurs
- Constructeur par défaut

# Rappel

On <sup>a</sup> vu deux types d'objets :

#### **Composites**

Tous les attributs sont publiques. Rarement utilisé en pratique. Lorsqu'employé, ils servent typiquement comme simple extension au types de base, et la modification d'un attribut ne doit pas invalider l'objet.

**Ex.** : Un point générique.

#### Non composites

Tous les attributs sont protégés (privés). On considère l'objet plutôt comme une entité avec laquelle on effectue des requêtes et des commandes. L'objet a le plein contrôle de ses attributs.

#### public vs private

Première question existentielle de la journée : qu'est–ce public et private veulent vraiment dire ?

 $\rightarrow$  Ces mots clés définissent les droits d'accès ou d'opération aux différents endroits dans un programme.

public

L'accès ou l'opération est permise en tout temps.

private

L'accès ou l'opération est permise seulement dans le code m ˆ'ême de la classe.

Ces règles d'accès s'applique sur *tout* (variables d'instance ou de classe, méthodes, constructeurs).

```
// Bidon.java
public class Bidon
{
  public int contenant; // accessible de partout
 private int contenu; // accessible seulement dans la classe
 public Bidon() {
    init(); // opération légale, on est dans la classe
  }
  private void init() {
    content = 1;// accès légale, init() est dans la classe Bidon
    contentu = 2;}
}
```

```
// TestBidon.java
public class TestBidon
\mathcal{F}public static void main( String[] arg )
  \mathcal{L}Bidon b = new Bidon(); // constructeur publique => ok
    b.init(); // méthode privée => illégale! NE COMPILE PAS!
    // publique donc accès permis:
    System.out.println( "contenant = " + b.contenant);
    // privé donc accès non permis. NE COMPILE PAS!
    System.out.println( "contenu = " + b.contenu );
  }
}
```
 $\Rightarrow$  Un accès illégal provoque une erreur de *compilation*.

## Attributs privés

Deuxième question existentielle de la journée : pourquoi mettre des attributs privés?

 $\rightarrow$   $\,$  (Rappel) pour protégér les données de l'objet, de sorte qu'il ait plein contrôle sur la valeur de ses attributs (son  $état$ ).

 $\Rightarrow$  (Rappel) on procède par requêtes et commandes (méthodes publiques) pour consulter ou modifier l'objet.

Troisième question existentielle de la journée : pourquoi mettre un attribut privé s'il n'est pas utilisé dans les méthodes de la classe ?

 $\rightarrow$   $A$ RIEN ! :) C'est de la mauvaise programmation !

## Méthodes privées

Quatrième question existentielle de la journée : pourquoi mettre des méthodes privés ?

- $\rightarrow$  pour définir des opérations que seul l'objet même peut faire, car autrement l'opération pourrait invalider son état, ou alors parce qu'il s'agit d'une opération interne qui n'a pas de raison d'être publique.
- $\Rightarrow$  tout comme la protection des attributs, on protège certaines opérations pour que l'objet contrôle son état.
- Ex. : Conservation en mémoire du calcul d'une requête dont la valeur dépend des attributs de l'objet qui peuvent changer.

Soit un cercle avec son rayon comme attribut.

- $\rightarrow$  Une requête possible sur le cercle est sa circonférence.
- $\Rightarrow$  la requête effectue le calcul.
- $\Rightarrow$  Si on veut éviter qu'il soit fait à chaque appel, il faut le garder en mémoire.
- $\rightarrow$  Mais si on change le rayon, la circonférence est maintenant invalide et le calcul devra être fait à nouveau.

# Exemple (le code)

```
public class Cercle
\left\{ \right.private double rayon; // le rayon du cercle
  private double circ; // résultat du calcul de la circonférence
  public Cercle( double unRayon )
  \mathcal{L}changeRayon( unRayon ); // initialise le rayon
    circ = -1; // négatif veut dire qu'il faudrat faire le calcul
  }
  public double litRayon() { return rayon; }
  public void changeRayon( double unRayon )
  {
    if( unRayon < 0 ) // validation du rayon en entrée
      unkavon = 0;
    rayon = unRayon;
  }
```

```
public double litCirconference()
  \{if( circ < 0 ) // pas encore calculé
      circ = 2 * Math.PI * litRayon(); // => mise en mémoire
    return circ;
  }
}
```
Le code n'est pas complet. Il y a un problème si on fait ceci :

```
Cercle c = new Cercle(0.5);
System.out.println( c.litCirconference() ); // affiche 3.1415...
c.changeRayon( 1 );
System.out.println( c.litCirconference() ); // affiche encore 3.1415...!
```
#### Pourquoi ?

 $\rightarrow$  Lorsqu'on change le rayon, circ reste inchangé et donc au second appel de litCirconference(), circ <sup>n</sup>'est pas négatif, et alors le calcul n'est pas refait.

# Exemple (prise 2)

 $\Rightarrow$  Il faut remettre une valeur négative dans circ lorsqu'on change le rayon. On va appeler cette opération invalideCalcul. Voici le nouveau code :

```
public class Cercle
\mathcal{L}private double rayon; // le rayon du cercle
  private double circ; // résultat du calcul de la circonférence
  public Cercle( double unRayon )
  \mathcal{L}changeRayon( unRayon ); // initialise le rayon
    // circ sera initialisé dans changeRayon()}
```

```
public double litRayon() { return rayon; }
```

```
public void changeRayon( double unRayon )
\mathcal{L}if( unRayon < 0 ) // validation du rayon en entrée
    unkayon = 0;rayon = unRayon;
  // Nouveaté:
  invalideCalcul(); // re-initialise les valeurs calcules
}
public double litCirconference()
\mathcal{L}if( circ < 0 ) // pas encore calculé
    circ = 2 * Math.PI * litRayon(); // => mise en mémoire
  return circ;
}
// Nouveaté:
private void invalideCalcul()
{
  circ = -1;
}
```
}

La méthode invalideCalcul() est privé car il s'agit d'une opération *interne*.

Pourquoi une méthode pour une opération aussi simple ? Pourquoi ne pas écrire directement circ =  $-1$  dans la méthode changeRayon() ?

- $\rightarrow$  Parce que c'est plus élégant.
- $\rightarrow$  Mais surtout, parce que c'est du code plus facilement extensible | Si, par exemple, on voulait ajouter le calcul de l'aire du cercle, la seule place à changer pour invalider le calcul de l'aire est dans cette méthode.

Mais invalideCalcul() est appelée seulement dans change-Rayon(), alors la question se pose encore.

- $\rightarrow$  Et si on avait un cylindre au lieu d'un cercle ? On aurait le volume et l'aire du cylindre qui dépendent de ses deux attributs : le rayon et la hauteur.
- $\Rightarrow$  Dès qu'on change l'un ou l'autre des attributs, les calculs sont invalidés.
- $\Rightarrow$  On appel la méthode invalideCalcul() à tout changement des attributs au lieu d'écrire directement les instructions d'invalidations à chaque endroit et risquer d'en oublier.

**Exercice :** Écrire la classe Cylindre.

# Méthodes privés

Cinquième question existentielle de la journée : pourquoi mettre une méthode privée si elle n'est pas utilisé dans les méthodes de la classe ?

 $\rightarrow$   $A$ RIEN ! C'est soit de la mauvaise programmation, ou alors une méthode en attente d'être utilisée dans des développements futurs.

#### Autres protections

- $-$  Et si on omet le mot clé public ou private ?
- $\rightarrow$   $\,$  II s'agit d'un autre mode de protection relié à la notion de  $package$ , dont on ne parlera pas dans ce cours.
- Qu'est-ce que le public devant une classe ?
- $\rightarrow$  Signifie que la classe est accessible dans tout  $package.$ Encore une fois, on ne parlera pas de cette notion dans ce cours.
- **Remarque :** Ce type de protection relié au  $package$  n'est pas commun `<sup>a</sup> tous les langages.

#### Statique *vs* non statique

Sixième question existentielle de la journée : comment une méthode fait-elle pour distinguer les attributs des différents objets qui l'appellent ?

 $\Rightarrow$  Septième question existentielle de la journée : qu'est-ce qui différencie vraiment les méthodes statiques des méthodes non statiques ?

 $\rightarrow$   $($  Rappel $)$   $\,$  C'est le contexte d'appel !

# Contexte d'appel

Soit ref une référence sur un objet quelconque. Lorsqu'on écrit ref.methode() ;

ref devant le point définit le *contexte d'appel*. Dans la méthode, tous les attributs manipulés seront ceux de l'objet de la référence ref.

### Attention aux lecteurs de [Tasso]

Dans [Tasso : 7,8], on dit qu'une instance d'un objet contient non seulement les attributs mais également le  $byte\ code$  (code compilé) de chaque méthode.

#### C'est complètement faux !

Évidemment, comme chaque instance aurait une copie du code de ses méthodes, on aurait un méchanisme facile pour savoir quel attribut modifier puisque chaque méthode serait adaptée à chaque instance.

Mais ça n'a pas de sens de faire ça! Il y aurait une trop grande consommation de mémoire.

Dans les faits, chaque méthode non statique a un paramètre implicite qui donne la référence sur l'objet appelant.

# Le mot-clé this

- Chaque méthode non statique (incluant les constructeurs) a un paramètre implicite correspondant au contexte d'appel,  $i.e.$  la référence sur l'objet appelant.
- Ce contexte porte un nom : le *mot-clé* this.
- $\Rightarrow$  Dans une méthode, pour tout accès à un attribut ou à une autre méthode, on a les équivalences suivantes :

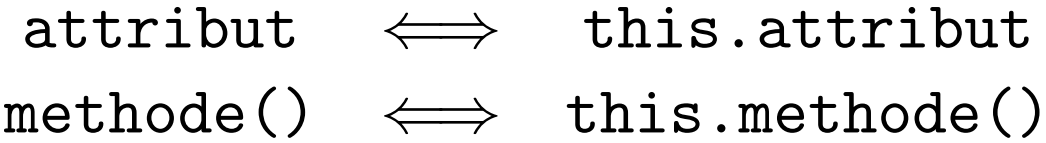

⇔

#### Exemple :

```
public void
changeRayon( double r )
\left\{ \right.rayon = r;
  invalideCalcul();
}
```

```
public void
changeRayon( double r )
\mathcal{L}this.rayon = r;
  this.invalideCalcul();
}
```
#### this et fonctions statiques

- Dans une fonction statique, this n'est pas défini!
- $\Rightarrow$  D'où le fait qu'on ne peut pas accéder à des variables d'instances dans ces fonctions.
- $\Rightarrow$  Elles sont indépendante du contexte d'appel.

### Autre équivalence

On peut considérer les méthodes comme équivalentes à des fonction statiques avec un argument qui porterait le nom this, une référence sur le type de la classe.

Soit la classe suivante :

```
public class Bidon
{
 private int attrib;
 public Bidon( int a ) { attrib = a; }
 public int litAttrib() { return attrib; }
 public void methode( int b ) {
    System.out.println( attrib + b );
  }
}
```

```
Voici l'équivalence :
public class Bidon
\mathcal{L}private int attrib;
 public Bidon( int a ) { attrib = a; }
 public static int litAttrib( Bidon this ) { return this.attrib; }
 public static void methode( Bidon this, int b ) {
    System.out.println( this.attrib + b );
  }
}
 Voici un usage :
 Bidon b = new Bidon(4);
 System.out.println(
     b.litAttrib() );
 b.methode( 5 );
                                         idem, avec l'équivalence :
                                         Bidon b = new Bidon(4);
                                         System.out.println(
                                             Bidon.litAttrib( b ) );
                                         Bidon.methode( b, 5 );
```
Cependant, l'équivalence ne compile pas car this est un mot ré éservé e.

### Et si nommait this autrement ?

On pourrait réécrire l'équivalence en appelant this autrement, par exemple ceci. Alors le tout compilerait.

- $\Rightarrow$  Maintenant, il n'y a plus de fonction non statique!
- $\Rightarrow$  Allourdit considérablement l'écriture du code !
- $\Rightarrow$  Mauvais style!
- $\Rightarrow$  Engendre des problèmes reliés à l'héritage de classes (qui <sup>n</sup>'est pas sujet au cours).

#### this et les constructeurs

Si this est un paramètre implicite aux méthodes, alors comment pourrait-il l'être dans un constructeur puisqu'a  $priori$  on ne connait pas encore la référence ?

Rappel : Un constructeur n'est en fait qu'une méthode spéciale appelée immédiatement après l'instanciation de l'objet.

 $\Rightarrow$  Si on pouvait appeler directement un constructeur (mais on ne peut pas), on aurait l'équivalence suivante :

```
Bidon b = new Bidon( val ); \Leftrightarrow Bidon b = new Bidon();
                                       b.Bidon( val );
```
d'où l'existence de this dans pour les constructeurs.

#### Attributs et visibilité

```
Soit la classe suivante :
```

```
public class Point
\mathcal{F}public double x, y;
  public Point( double x, double y )
  \{double tmp_x = x;double tmp_y = y;x = tmp_x;y = \text{tmp}_y;
  }
}
```
Qu'est-ce qui sera affiché par les instructions suivantes ?

```
Point p = new Point(10, 5);
System.out.println( p.x + ", " + p.y );
```
# Réponse :

#### $\rightarrow$  0, 0 Pourquoi?

Parce que seul les x et y locaux au constructeur (les paramètres) sont modifiés.

 $\Rightarrow$  II faut soit renommer les paramètres, ou alors se souvenir de l'existence de this pour régler le conflit de visibilité, similairement aux variables de classes  $vs$  les variables locales.

# this et visibilité (exemple)

Voici maintenant le code corrigé avec l'usage de this :

```
public class Point
\{public double x, y;
  public Point( double x, double y )
  \left\{ \right.this.x = x;
    this.y = y;
  }
}
```
Est-ce mieux que de changer le nom des paramètres ? Pas vraiment, mais ce n'est pas inélégant non plus.

Remarque : Évidemment, ceci s'applique pour les méthodes aussi.

#### Multiples constructeurs

Rappel : Il est possible d'écrire des fonctions qui portent le mê ême nom mais qui ont des paramètres différents.

#### Exemples :

```
public static int max( int a, int b ( ... )public static double max( double a, double b ) { ... }
public static int max( int a, int b, int c) \{ \ldots \}...
```
Il est possible de faire de même avec les constructeurs,  $i.e.$  une classe peut avoir plus d'un constructeur avec des paramètres différents.

#### Multiples constructeurs : pourquoi ?

 $\rightarrow$  Il arrive fréquemment de vouloir plus d'une façon d'initialiser un objet.

**Exemple 1 :** Un point. On peut vouloir un point nul ou ou point initialisé avec des valeurs.

**Exemple 2 :** Un colis postal. On peut vouloir instancier avec des valeurs par défaut pour ensuite lire ses valeurs au clavier, ou alors l'instancier avec tous ses attributs initialisés.

Exemple 3 : La classe String de Java!!

```
Voici un exemple pour un point avec trois constructeurs :
public class Point {
 public double x, y; \frac{1}{2} coordonnées du points
 /** Construit un point nul. */
 public Point() { x = 0; y = 0; }
  /** Construit un point de coordonnées (x, y). */
 public Point( double x, double y ) {
   this.x = x;
   this.y = y;
  }
  /** Construit un point de même coordonnées que p. */public Point( Point p ) {
   x = p.x;y = p.y;}
}
```
Voici quelque exemple d'instanciation de Point<sup>s</sup> :

```
Point p1 = new Point();
Point p2 = new Point(4, 6);
Point p3 = new Point(p2);
```
Remarque : Il est souvent pratique d'avoir un constructeur de la forme suivante :

```
public Classe( Classe c ) { ... }
```
pour cré éer une copie d'un objet de même type.

### Constructeur par défaut

Si une classe ne définit pas de constructeur, le compilateur en cré ée un par défaut qui est équivalent à ceci :

```
public Classe() {}
```
 $i.e.$  un constructeur qui ne fait rien.

 $\rightarrow$  Cependant, dès qu'une classe définit un constructeur, ce constructeur par défaut *n'existe plus* !

 $\Rightarrow$  Si on le veut toujours, il faut le définir explicitement.

```
public class Point
{
 public double x, y;
 public Point( double x, double y ) {
   this.x = x;
   this.y = y;
  }
}
Appels :
Point p1 = new Point(1, 2); // ok, le constructeur existe
Point p2 = new Point(); // NE COMPILE PAS, le constructeur
                             // n'existe plus
```
D'où le fait qu'on a définit un constructeur sans argument dans l'exemple du Point à trois constructeurs.